## Organizing a Data Room

By Paul Swegie July 2015

Virtual data rooms are used for many purposes, but attorneys mostly encounter them in business financings and M&A deals.

*"Preparing a Business for a Financing or Sale"* in the July 2015 edition of *NWLawyer*  **discusses some reasons** why in-house counsel and outside business counsel should learn **how** to set up a data **room.** The **materia! below** covers some additional **thoughts** on organizing a data room.

**Although organizing a** data **room requires understanding** a **company's** business model, industry, structure **and legal** and regulatory environment, the following template is probably a good starting point for most companies:

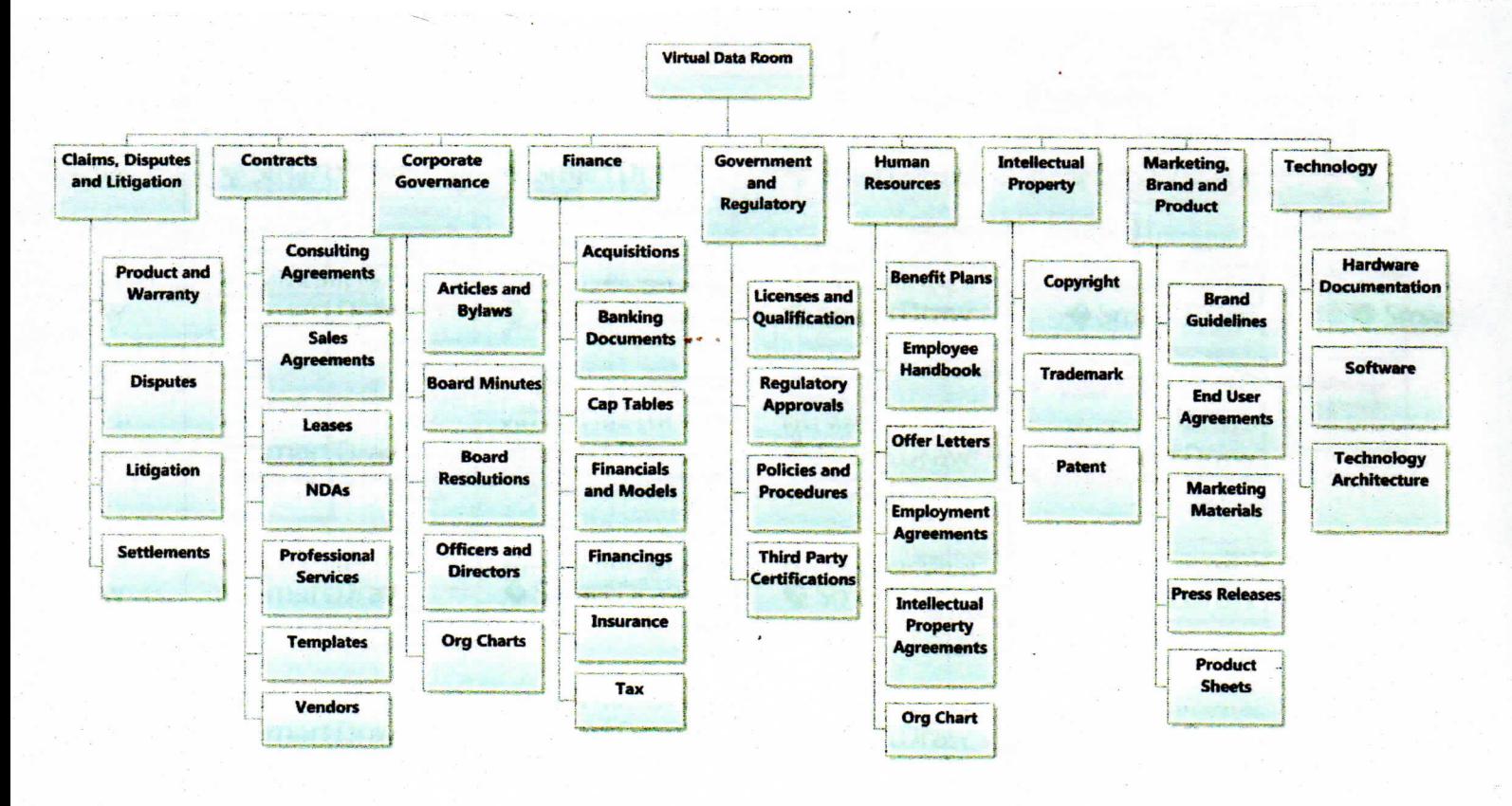

## **structure**

- Like any type of filing system, a data room should be organized into tiers of folders that logically guide users to the information they need.
- *Top Level Folders.* The first step is to establish a company's top level folders. In the example above, they are:
	- o Contracts
	- o Corporate Governance
	- o Claims, Disputes and Litigation
	- o Finance
	- o Government and Regulatory
	- o Human Resources
	- o Intellectual Property
	- o Marketing, Brand and Product
	- o Technology
- Whatever categories and terms are used, this should be a fairly small number of intuitive, general folders that together cover the entire business.
- At each tier in the data room, it's helpful to keep the number of folders limited so all folders in a tier can be *viewed* quickly at once, even if that means listing two or three loosely related items in one folder, like "Claims, Disputes and Litigation."

*Second and Third Tier Folders* - Business and industry-specific drivers play a greater role in informing a company's second, third and fourth tiers of data room folders. Here are a few specific examples and suggestions.

- For larger companies, the folders under "Governance" might be a list of entities, such as a holding company, several operating subsidiaries and a series of foreign subsidiaries. Each of these entity folders would have its own sub-folders like the tier 2 governance folders shown in the above template.
- Under "Finance," the folders under "Financings" might include specific debt and equity financings, like "Bridge Loan," "Promissory Notes," "A Round," "B Round," "C Round," and so forth.
- Depending on the circumstances, a "Notes and Borrowings" sub-folder might be necessary, either under "Financings" or as an additional second tier folder under "Finance."
- "Under Intellectual Property," the tier of folders under "Patent" might include "Design Patents," "Patent Applications," "Patent Dockets," "Patents Granted" and "Patents Licensed."
- Under "Technology," the folders under "Software" might include "Proprietary Software," "Third Party Licensed Software" and "Open Source Software."

## General Tips, Trips and Traps

- It's important to consider confidentiality obligations before uploading sensitive contracts, employment documents and intellectual property to a data room. Some information cannot be shared with third parties without permission, even if the third party has signed an NDA.
- Always use the data room platform's administrative privilege management features to control user access to the most sensitive documents and to timely terminate access.
- Use anonymized due diligence lists from financings and M&A deals to check a data room for completeness.
- Get subject matter expert help in designing folders and sub-folders for complex areas like patents, technology, tax, regulatory, audits and certifications.

## *Summary*

There's no single right way to organize a data room. Start with a template like the one above and tailor the data room's folder system to the company's circumstances. When the lawyers, investment bankers and others working on a deal don't have a lot of questions about where to find things, it's working.